## しんきんインターネットバンキング

## IBM Trusteer Rapport (ラポート)のアップデートについて

 セキュリティソフト「Rapport」のアップデートが 2021 年 10 月 3 日から順次配信 されます。その際、最新の Rapport のアップデートプログラムを有効化するため、ポ ップアップ・メッセージが表示されますので、以下のとおりご対応をお願いいたします。

## Rapport アップデートプログラムの有効化方法

対象となるオペレーティングシステム

- Windows OS

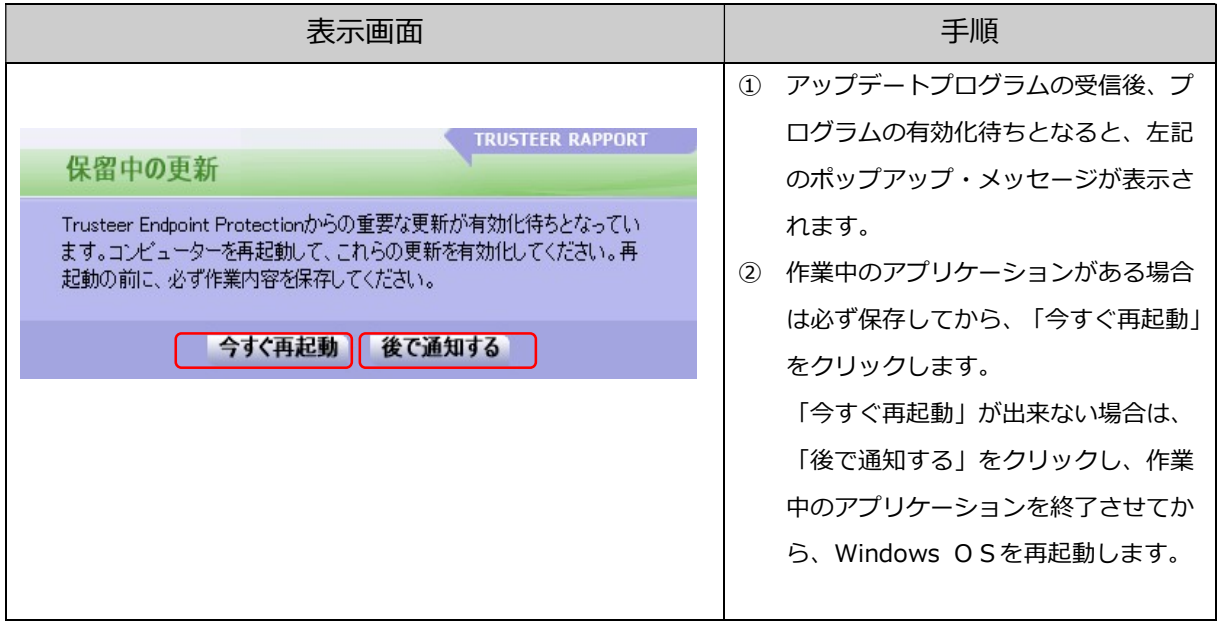

以 上